Título: Órbitas no Sistema Solar - visualização e omparação de modelos

PDPD: Mi
hel Kluger

Orientadora: Prof. Dra. Cecilia Chirenti

Centro de Matemáti
a, Computação e Cognição Universidade Federal do ABC 2011

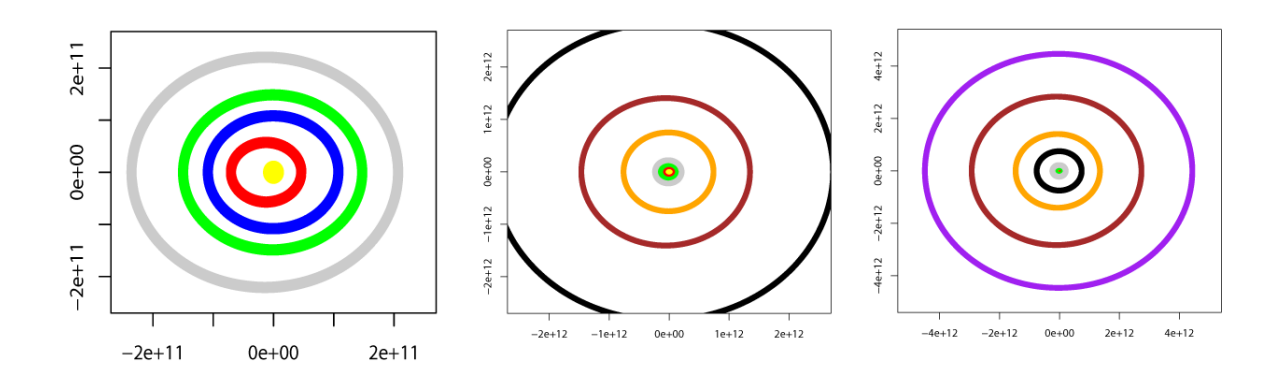

Profa. Dra. Cecilia Chirenti Michel Klüger

# Resumo

Este trabalho pretende modelar computacionalmente a atração gravitacional, fazendo uma omparação dos modelos de gravitação de Newton e da relatividade geral de Einstein, através da integração das equações de movimento para os dois asos.

# Abstra
t

in this work we computational model the gravitional attraction, making a discussion of the Newton to Einstein transition in physi
s by means of the numeri
al integrations of the equations of motion.

# Sumário

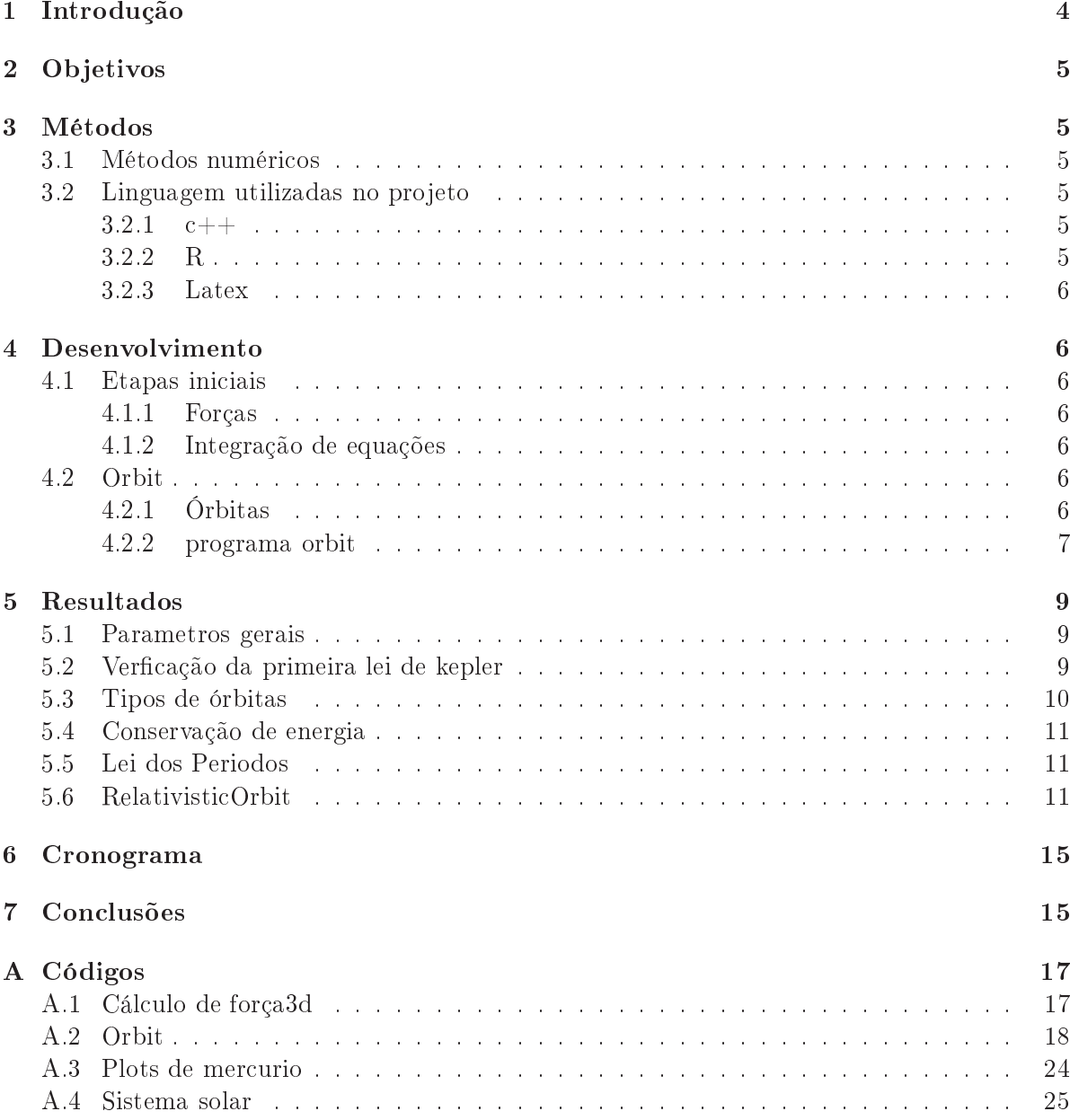

# Lista de Figuras

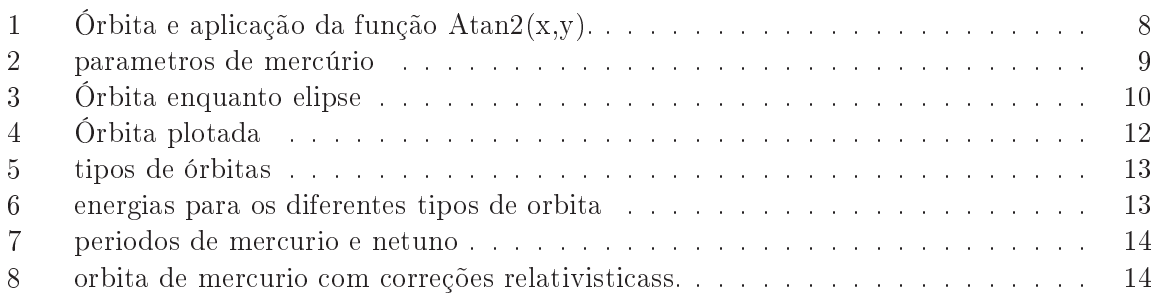

# 1 Introdução

No contexto da gravitação, temos dois modelos distintos baseados em princípios teóricos diferentes, que forne
em previsões desejadas e orretas para apropriação do mundo pelo homem.

Isaac Newton, ao formular a sua lei da gravitação universal, podia quantificar as forças de interação gravitacional entre corpos celestes, mas não podia explicar a natureza dessa força, como expresso em suas própria palavras: "até agora explicamos os fenômenos do Céu e do nosso mar por intermédio do poder da gravidade, mas não atribuímos nenhuma ausa <sup>a</sup> este poder. <sup>É</sup> erto que deve pro
eder de uma ausa que penetre até os próprios entros do sol <sup>e</sup> dos plantes... Mas até agora não pude des partir as extrementos propriedades que se porte de partir de dos fenmenos, <sup>e</sup> não forjo hipóteses."

Em 1915, Albert Einstein muda om a relatividade geral o âmbito da questão,da força para o ampo, um orpo om massa gera uma urvatura do espaço-tempo. Uma diferença mar
ante desses modelos é o intervalo de tempo para a ação da gravidade, para Newton é instantâneo( $\Delta t = 0$ ) e para Einstein é transmitido com a velocidade da luz, e portanto  $\Delta t = \frac{\Delta S}{c}$ c que é pequeno mas não nulo. E é transmitida coincidentemente com o encurvar do espaço.

Segundo a gravitação universal de Newton, um corpo exerce sobre um outro uma força que é propor
ional ao inverso do quadrado da distân
ia, dada pela formula:

$$
\vec{F}(r) = -\frac{GmM}{r^2}\hat{r}
$$
\n<sup>(1)</sup>

Onde F é a força $[N]$ ,  $r[m]$  é a distância entre os centros dos corpos,  $G[m^3kg^{-1}s^{-2}]$  é a constante de gravitação universal, m e M massa dos corpos que estão interagindo [kg] e  $\hat{r}$ [adim] é o versor direção da força, que é radial. como o raio cresce para fora do centro do orpo, adotamos a força negativa.

$$
\vec{F} = m\vec{a} \tag{2}
$$

igualando as equações temos que:

$$
\vec{a} = -\frac{GM}{r^2} \tag{3}
$$

Para Einstein um corpo que possui uma massa curva o espaço ao seu redor..

$$
\kappa = 16 \cdot G \pi c^{-2} \rho \tag{4}
$$

Portanto a curvatura escalar do espaço é proporcional a densidade aparente  $\rho \; [kg^1m^{-3}]$  do orpo. Isso se dá pois a matéria urva o espaço e a urvatura do espaço faz om que a matéria se mova.

Com correções relativisicas, a equação da aceleração fica:

$$
a_{relativistic} = \frac{GM}{r^2} (1 + \frac{12k^2}{c^2 r^2})
$$
\n<sup>(5)</sup>

Uma consideração importante é que nessa configuração a costante de kepler  $K$  é expressa por  $\frac{rv}{2}$ [1]

# 2 Ob jetivos

Esse pro jeto tem omo ob jetivos:

- O melhor entendimento da gravidade, sendo possível uma manipulação das equações de força, campo e potencial gravitacional.
- Um aprofundamento do estudo de programação estudando métodos de tratar os dados gerados por um programa, de forma a gerar resultados e analisá-los.
- Complementar os estudos de ál
ulo e físi
a do BCeT. Fazendo uso de integrais e de derivadas para análise de graficos, integrando equações diferenciais separaveis, e lineares de primeira e segunda ordem e começando o estudo da integrações numericas que só seria visto mais adiante no curso, na disciplina de cálculo numérico.

# 3 Métodos

Esse projeto de PDPD é pautado na revisão da literatura de conceitos físicos, e no estudo de métodos numéri
os tais omo Euler e Runge-Kutta, usados para integrar as equações de movimento.

### $3.1$ Métodos numéricos

um método numéri
o é uma té
ni
a para integrar uma equação, numa função no intervalo L  $[L_0, L]$ , esse intervalo é a soma das N partes da a serem integradas, distantes entre si por um avanço (passo) h.

Quanto menor o passo melhor a precisão do método menor seu erro. O erro  $E_x$  é expresso pela relação  $E_x = X - \overline{X}$ , onde X é o valor analítico e  $\overline{X}$  a aproximação do feita pelo método,outra consideração importante é que como uma função matematica no computador é definida por uma série finita de termos, pois um algoritmo computacional precisa ter por definição um número finito de passos. Essa limitação dos termos considerados leva a um erro, o truncamento.

# 3.2 Linguagem utilizadas no projeto

 $-1$   $-1$ 

• Dev  $c++ - c++$ :

O dev  $c++$  é o programa utilizado para gerar e compilar os códigos dos algoritmos computacionais. Estes por definição são uma sequencia finita de comando encadeados, que transformam dados de entrada em uma saída desejada. No projeto ainda temos a parte onde os dados são externalizados para serem posteriormente pro
essados grá
amente.

#### 3.2.2<sup>R</sup>

• R project - R: O R project é utilizado para ler os resultados gerados pela função ofstream no formato .txt e plotar o gráfico. Através do metodo, splicing, colocamos os dados das

colunas gerados pelo  $c++$  em variaveis para plotar conforme o resultado que queremos

### $3.2.3$ Latex

• Miktex-latextila -  $\mathbb{F} \times \mathbb{F} \times \mathbb{Z}$ : O Miktex-latextila estão sendo utilizados na hora de escrever o relatório, a opção por latex em detrimento da metodologia WYSIWYG (MS Word), foi feita por ter uma melhor adaptação ao modelo a
adêmi
o e por ter boa ompatibilidade om fórmulas matemáti
as.

# Desenvolvimento  $\boldsymbol{\Lambda}$

### $4.1$ Etapas iniciais

Conforme apresentado no relatório parcial, no início do projeto construímos o programa da força 3d [A.1], o programa se mostrava inadequado por ser estático em relação ao tempo, diferente do problema físico dos dois corpos que é dinâmico, pois a força gera num corpo com massa uma a
eleração(2).O programa tambem não ontemplava velo
idade enquanto ondição ini
ial.

Com base no livro Gravity from the Ground Up [1], e na apostila de  $c++$  da Unesp[4], omeçamos a montar algumas simulações mais simples, baseadas em problemas lassi
os da me
âni
a Newtoniana envolvendo a força de atração da gravidade, modelamos a queda livre e de movimento balístico, Em paralelo estudamos como exportar os dados gerados no  $c++$ para arquivos que poderiam ser armazenados na memória permante do omputador. Para isso in
luímos e utilizamos a bibliote
a fstream.

# 4.1.1 Forças

O estudo da força gravitacional, se iniciou com o programa de força 3d. Nesse programa dois corpos são posicionados no espaço, o usuario entra com as cordenadas x,y,z e com a massa de ada um deles. Com a fórmula des
rita pela equação (1), al
ula-se o módulo da força.

#### 4.1.2Integração de equações

Na biblioteca cmath do  $c++$  existem funções prontas definidas com um grau razoável de precisão, podemos comparar a função  $y(x)$  com a função obtida a partir da integral de uma equação  $y' = f(x)$ . A integração numérica foi realizada utilizando os métodos de Euler e R.K.

### $4.2$ Orbit

#### 4.2.1Órbitas

Órbitas são tra jetórias que um orpo per
orre ao redor de outro sob a inuên
ia de alguma força, no caso das órbitas celestes é a força de atração gravitacional.A 1<sup>a</sup> lei de Kepler diz que todos os planetas movem-se em órbitas elípti
as e que o Sol lo
aliza-se em um dos fo
os da elipse

Elipse é o conjunto dos pontos  $P$  tais que a soma das distâncias de  $P$  a dois pontos fixos F1 e F2 (focos) é constante.

#### 4.2.2programa orbit

Um problema não contemplado pelo programa da força 3D é que a força gravitacional gera no corpo periférico um movimento, e com a mudança na distância, há uma variação na força consequentemente na aceleração. Para calcular a órbita o programa precisa atualizar as variáveis ao longo do tempo(ao longo da integração).

O programa orbit $[6]$  do livro gravity from ground up $[1]$  cobre esses requesitos descritos acima, e possue três pilares centrais, são eles: o passo dt variável, o método preditor-corretor e a análise angular da órbita.

• Passo dt variável:

Ao integrar uma função é omum estabele
er um passo dt para integrá-la numeri
amente. Pois analiticamente quando o passo tende a 0 o erro também vai pra 0, e numericamente om um passo pequeno o su
iente podemos obter uma boa aproximação.

A a
eleração ao longo dos intervalos de tempo varia, visto que a posição na órbita vai variar, por se tratar de um elipse, aso não variasse teríamos uma situação onfortável de trabalho, por ser um MRUV. Mas se avançarmos um passo di pequeno o suficiente, a nova posição vai ser próxima o suficiente da inicial, considerando que um corpo de massa  $m$  tem sua aceleração relativa à posição, e esta quase não variou e a aceleração quase não vai mudar, e assim podemos onsiderar que o movimento é um MRUV naquele intervalo.

Se a órbita fosse redonda, bastaria acertar o tamanho do passo de integração no começo. omo a distân
ia se mantém onstante a a
eleração seria onstante e o passo poderia ser onstante sem resultar numa variação de a
eleração muito grande de x0 para x1 (de fato ela não varia),
omo as órbitas podem e geralmente são elípti
as, o tamanho do passo que é bom no omeço pode não ser bom ao longo da órbita que está sendo integrada, então para avançar um passo devemos testar novamente o tamanho do passo para ver se ele será conveniente para manter o MRUV, logo essa parte é feita cada vez que ele vai avançar de t para  $t + dt$ .

Se a nova posição  $x_1$  for próxima o suficiente de  $x_0$ , a aceleração quase não vai mudar e então o programa testa para ver se a a
eleração variou pou
o. Se for verdade, usa esse tamanho de dt1 mesmo. Se a aceleração variou muito, calcula tudo de novo com  $\frac{dt}{2}$ . Com o passo a justado para metade do original a variação deve ser menor, tornando aquele movimento de a
eleração variável mais pare
ido om um MRUV.

As equações abaixo mostram em x, a ligação entre o avanço do passo, a mudança de posição e a variação da velo
idade.

$$
x_1 = x_0 + dx + d dx_0
$$
  
\n
$$
dx = v dt_1
$$
  
\n
$$
ddx_0 = \frac{dv dt_1}{2}
$$

$$
dv = ax_0 dt
$$
  
\n
$$
ax_0 = -MGx_0/r^3
$$
  
\n
$$
ax_1 = -GMx_1/r^3
$$

- Passo preditor-corretor com o dt estabelecido, o programa recalcular melhor a nova posição e a nova a
eleração em vez de usar a a
eleração onstante, usar a média das a
elerações (supondo então que a derivada da a
eleração é onstante) nós omparamos agora ddx0 om ddx1 ddx0 nós tínhamos al
ulado supondo o MRU, enquanto ddx1 nós al
ulamos om a média das a
elerações. Se ddx0 e ddx1 são bem próximos, então  $x_0 = x_0 + dx + ddx_0$  é quase igual a  $x_1 = x_0 + dx + ddx_1$ , a acelaração  $ax_1$  varia pouco então a nossa aproximação é boa, se  $ddx0$  e ddx1 são muito diferentes, aí entra o preditorcorretor, usamos o novo  $x_1 = x_0 + dx + ddx_1$  para recalcular ax1 e usamos o novo ax1 para fazer a média das a
elerações e al
ular o novo ddx1 que omparamos om o antigo. Quando a diferença entre o  $ddx_1$  e o  $ddx_1$  for pequena o suficiente, para a precisão eps2 nós saímos do passo do preditororretor e avançamos mais um passo no tempo
- Análise angular da órbita:

Nossos valores de entrada são todos cartesianos e o corpo central é fixado na origem; para determinar qual o sentido que o orpo orbitante perfaz a órbita,A varaiavel meia órbita é importante para determinar o fim da integração, quando o corpo ja tiver completado a meia órbita e seu angulo com a origem for maior que o inicial no caso de órbita antihorária e menor no caso horário a órbita terá terminado.quando a órbita fecha, o há uma quebra de looping no programa. Nesta etapa os dados oletados são exportados. Para obter o angulo apartir dos dados artesianos há a implementação da função matemáti
a computacional  $Atan2(x,y)$  ver figura 1.

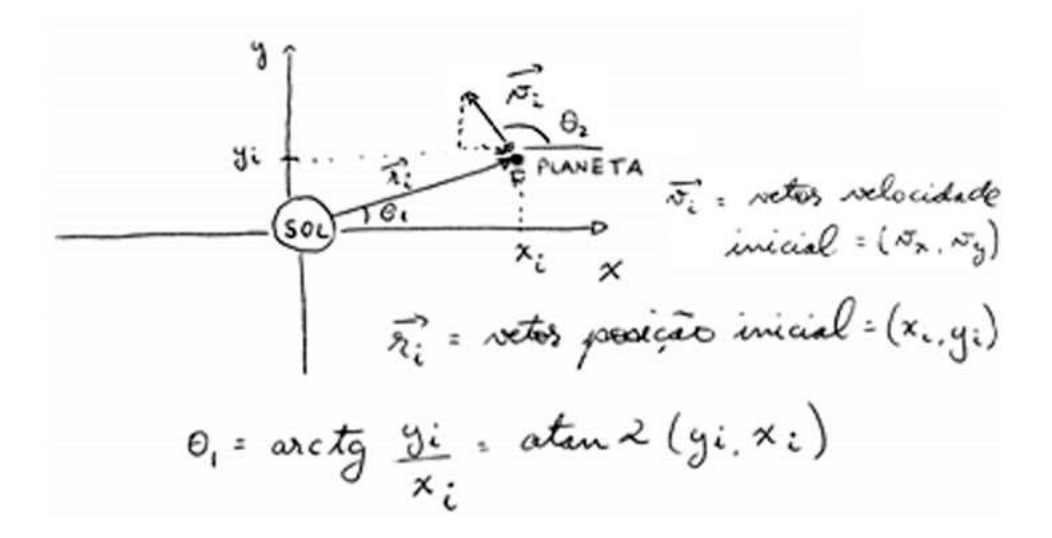

Figura 1: Órbita e apli
ação da função Atan2(x,y).

• Extraindo dados do periélio:

Periélio é o ponto da órbita de um corpo que está mais próximo do Sol. Quando um corpo se encontra no periélio, ele tem a maior velocidade de toda a sua órbita.

Entrando com a velocidade no periélio e a distancia deste ponto ao sol podemos calcular toda órbita do planeta, a velo
idade no periélio poderia ter omponentes x e y e suas distancia tambem ter componentes x e y, mas como o sistema solar não está fixo num plano artsiano tal que podemos posi
ionar onvenientemente o periélio em x é distan
ia do sol ao periélio da órbita e  $y = 0$ , como o vetor posição e velocidade tem produto escalar igual a 0.(i.e. são perpendiculares), a velocidade x vale 0, assim tempos  $v_y =$ velocidadenoperielio.

# 5 Resultados  $\overline{5}$

# 5.1 Parametros gerais

uma órbita conforme definido anteriormente é uma tragetória gerada por uma força, portanto um orpo na sua órbita tem alguns paramtros que variam ao longo do tempo, variaveis importantes como energia, posição e velocidade. A figura 2 mostra esses parametros para a órbita de mercurio.

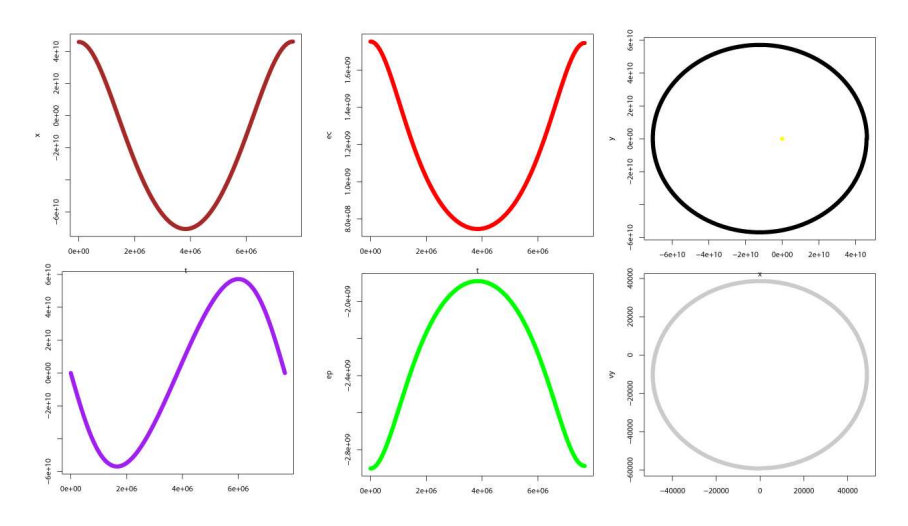

Figura 2: marrom XxT, roxo YxT, vermelho EcxT, verde EpxT, preto XxY, cinza VXxVY

# Verficação da primeira lei de kepler  $5.2$

A elipse obedece a equação  $\frac{x^2}{2}$  $rac{x^2}{a^2} + \frac{y^2}{b^2}$  $\frac{y}{b^2} = 1,$ 

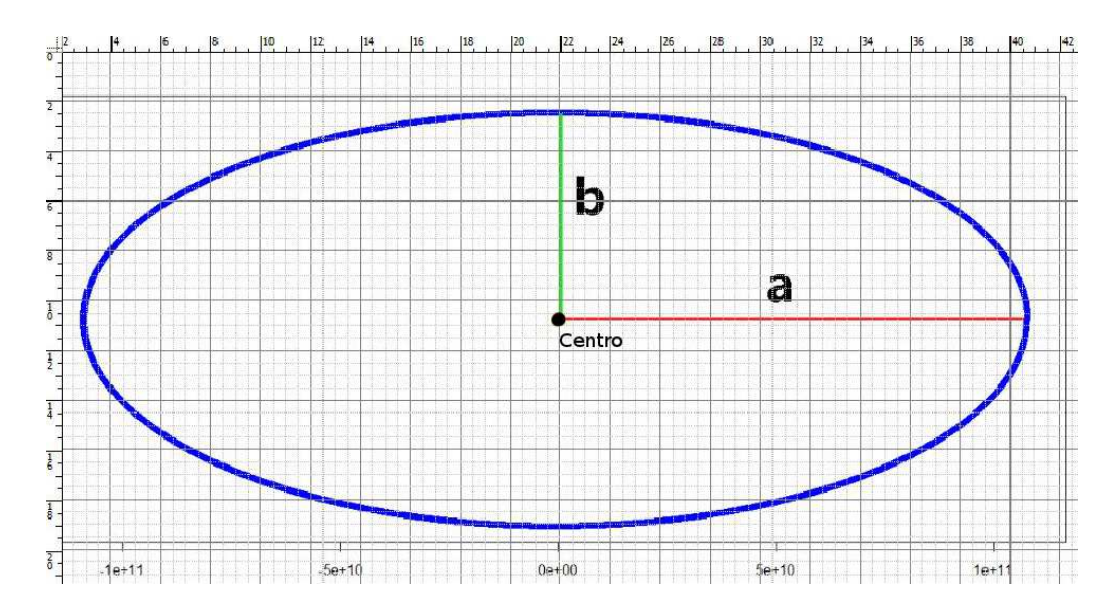

Figura 3: órbita de mercurio plotada sobre escala milimetrada. apesar da excentricidade parecer grande ela vale 0.206

Da figura 3 temos  $A = 1.13e + 11$  e  $B = 5e + 10$ , usando a ferramenta wolframalpha.com plotamos a elipse om os pametros obtidos e novamente obtivemos uma elipse, apesar de alguns parametros da elipse não serem iguais, como a excentricidade, a figura 4 ficou compativel com uma órbita, essa difrença entre as figuras pode ser atribuida a leitura dos dados em papel milimetrado.

# 5.3 Tipos de órbitas  $5.3$

A energia total é a soma da energia cinética e da potencial, as equações 6 e 7 mostram essa relação.

$$
E_t = E_c + E_{pot} \tag{6}
$$

$$
E_t = \frac{mv^2}{2} - \frac{MGm}{r}
$$
\n<sup>(7)</sup>

quando a energia total é 0,temos:

$$
\frac{mv^2}{2} = +\frac{MGm}{r}
$$
\n(8)

isolando v temos:

$$
v = \sqrt{\frac{2MG}{r}}
$$
\n<sup>(9)</sup>

assim fixando r=R para a posição inicial, temos um valor de  $v_0$  no qual a energia é 0 e para esse valor obtemos uma órbita parabóli
a, a
ima desse valor a órbita é hiperbóli
a, abaixo elíptica, os tipos de órbita podem ser vistos na figura 5.

Assim  $v_0$  é:

$$
v = \sqrt{\frac{2 * 6.67300e - 11 * 2e30}{R}}
$$
\n
$$
(10)
$$

tomando R da órbita de mercurio que é de 46e9 metros. obtemos como velocidade inicial para um órbita parabóli
a 76157.73105 metros por segundo.

### $5.4$ Conservação de energia

Conforme visto na seção anterior órbitas tem variação de energia igual ao 0, a figura 6 mostra a energia poten
ial,
inéti
a e total.

### 5.5 5.5 Lei dos Periodos

A terceira lei de kepler diz que o quadrado do periodo de um corpo orbitante é proporcional ao ubo do eixo maior de sua órbita.

$$
\frac{T_1^2}{r_1^3} = \frac{T_2^2}{r_2^3} = \frac{4\pi^2}{MG} \tag{11}
$$

Da figura 7 e dos dados gerados temos periodo de mercurio sendo 7.6e6 e o de netuno 5.19e9. assim temos:

$$
\frac{7.6e6^2}{46e9^3} = \frac{5.19e9^2}{4487e12^3} = \frac{4\pi^2}{2e30 \times 6.673e - 11}
$$
(12)

todos os resultados estão entre 2.9e-19 e 3.1e-19, o que é uma boa faixa de pre
isão, para nosso métodos.

### 5.6 **RelativisticOrbit**

O Relativistic órbit $[8]$  diferentemente do órbit não foi traduzido para  $C_{++}$ , apenas para poder comparar os modelos, rodamos o programa direto de seu ambiente nativo o triana<sup>[7]</sup>. Devido as orreções relativisti
as, a órbita não é mais fe
hada, observamos a pre
essão do periélio e o sistema perde energia via emissão de ondas gravitacionais. Podemos ver isso na figura 8.

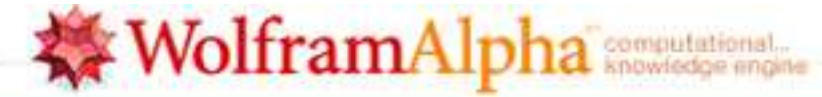

 $(5x^2+11.3y^2)=56.5e10$ 

Ξ E Examples 29 Random

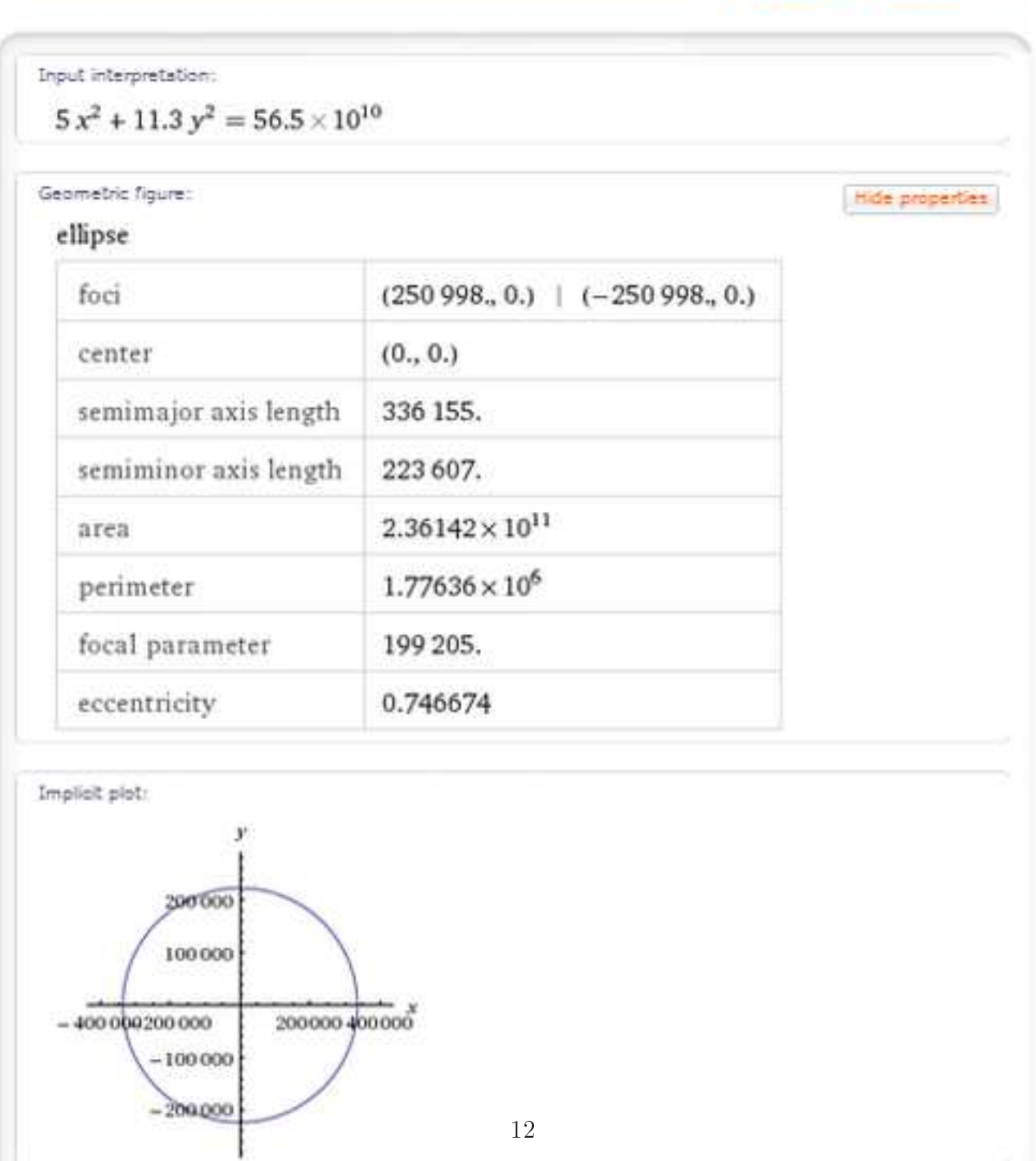

Figura 4: órbita de mer
urio plotada om os parametros obtidos

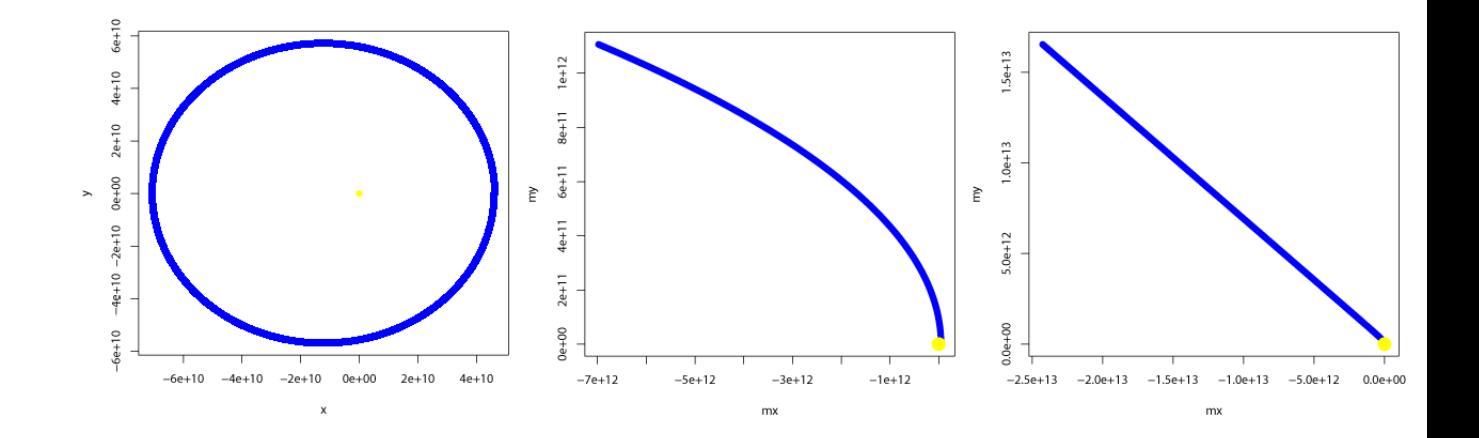

Figura 5: da esquerda para direita: órbita elíptica, parabólica e hiperbólica

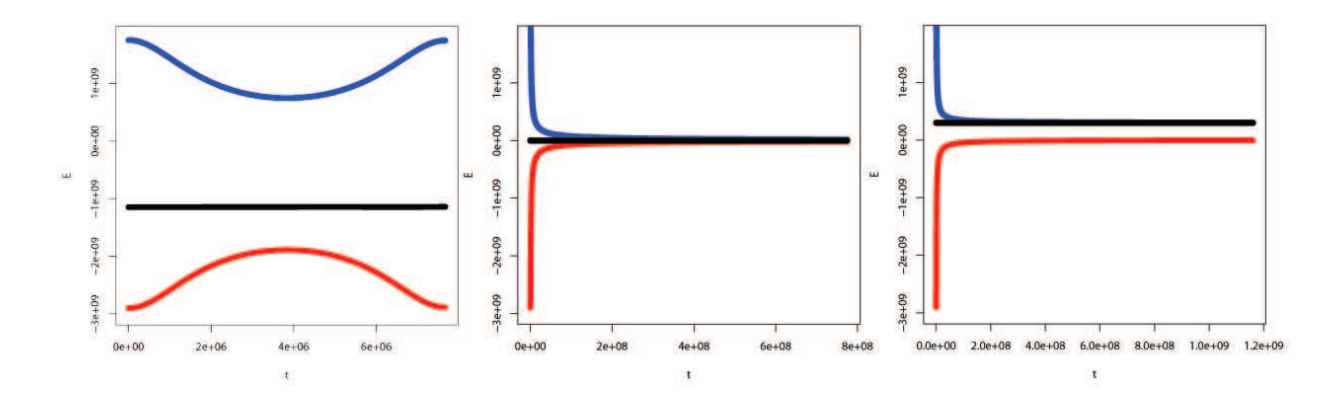

Figura 6: em vermelho energia potencial gravitacional, em azul energia cinética e em preto a energia total.da esquerda para direita:órbita elípti
a,parabóli
a e hiperbóli
a

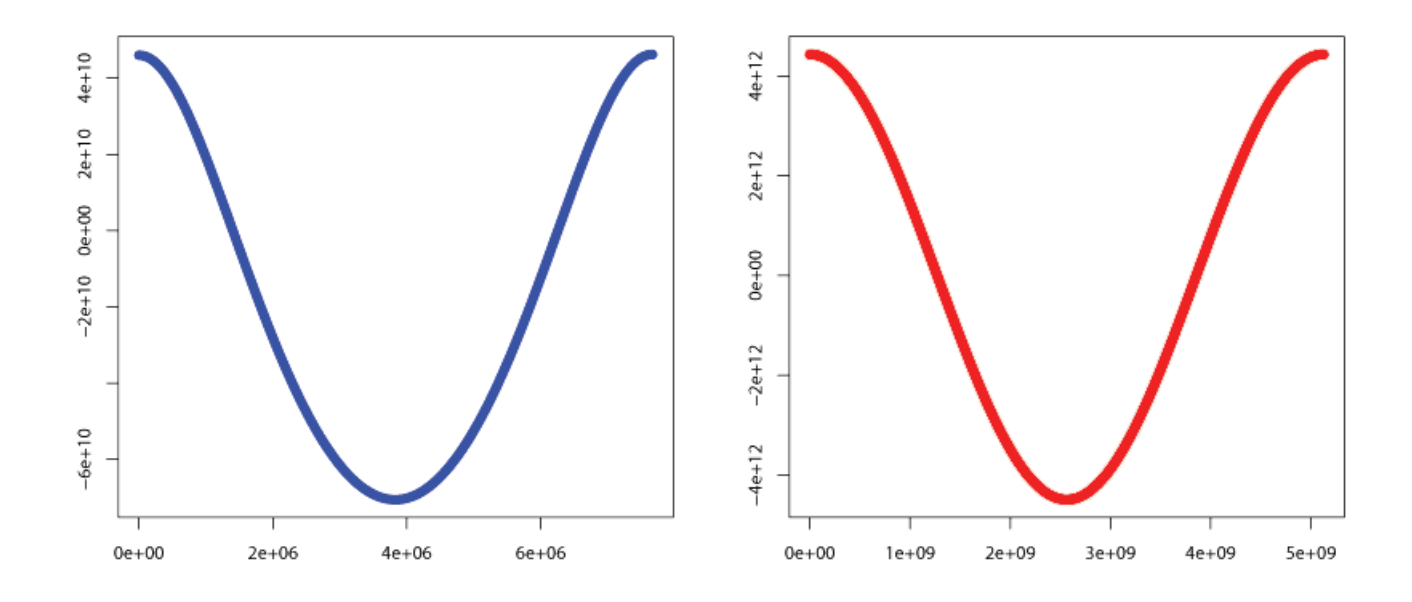

Figura 7: em azul o periodo de mer
urio em vermelho o de netuno

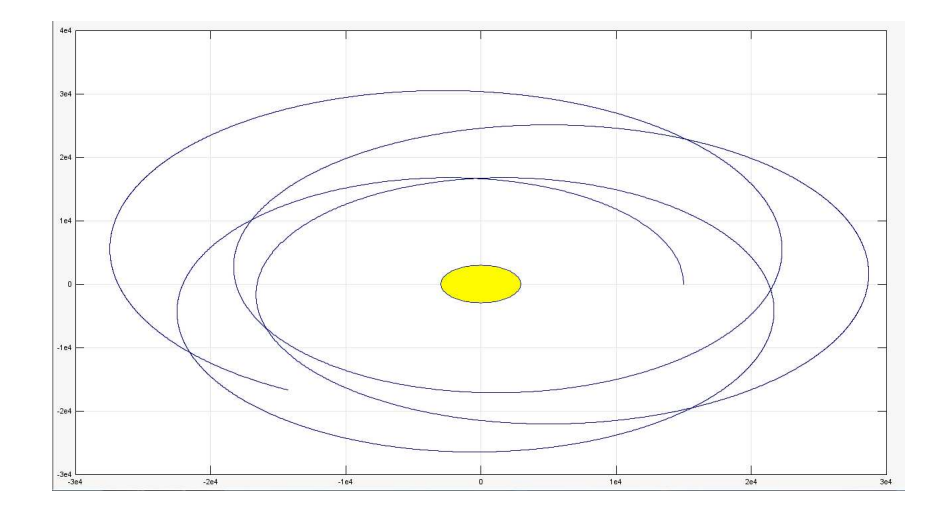

Figura 8: orbita de mercurio com correções relativisticass.

# 6 Cronograma

Este projeto possuiu a duração de 10 meses de  $01/10/2010$  a  $31/07/2011$ . No começo do projeto foi proposto o seguinte cronograma:

01/10/2010 a 31/11/2010 Estudo analíti
o do problema e revisão da literatura.

Aconteceu conforme o previsto, houve o estudo de alguns problemas gravitacionais [1], o problema da aceleração anômala na Pioneer, houve um estudo de problemas de física Newtoniana fazendo o uso de algoritmos de programação para gerar soluções numéri
as em tabelas.

 $01/12/2010$  a  $31/01/2009$  Estudo dos métodos numéricos e elaboração do programa para integração das órbitas.

Nessa etapa começamos a estudar o programa gráfico para plotar os resultados obtido nas tabelas,houve um aprofundamento na teoria da relatividade geral e devido a ferias houve um pequeno atraso no ronograma.

01/02/2009 a 31/03/2010 Testes numéri
os e interpretação dos resultados. Elaboração do Relatório Par
ial.

Nessa etapa foram estudados os métodos de Euler e Runge-Kutta estudou-se a diferença de pre
isão dos métodos e omo variando o numero e tamanho de passos as urvas alteravam sua pre
isão. Houve em paralelo om a dis
iplina IEDO, um estudo de resoluções das equações diferen
ias separáveis e o relatório par
ial foi elaborado.

01/04/2010 a 31/05/2010 estudamos e implementação do programa orbit,gerando e plotando dados, estudamos os prin
ípios e orreção da relativiade geral.

 $01/06/2010$  a  $31/07/2010$  Extraimos parametros das órbitas apartir do gráficos, como periodo e propiedades da elipse e geramos gráficos do sistema solar e órbitas relativisticas. Elaboramos do Relatório Final.

# $\overline{7}$

Concluimos que órbitas que utilizam as teorias de newton podem ser hiperbólicas, parabólicas e elípti
as, as órbitas mantem sua energia total onstante, por se tratar de um sistema fe
hado. órbitas planetarias são elipti
as onforme enun
iado na primeira lei de kepler. As órbitas relativisticas não são fechadas e não conservam energia. Também foi possível verificar numericamente a terceira lei de Kepler. Aprendemos durante a elaboração do projeto que funções não analíti
as, podem ser integradas através de métodos numéri
os e esse resultado apresenta um desvio da realidade, o tamanho desse desvio é determinado pela pre
isão imposta (eps). O passo de integração que para funções matemáti
as é relativamente onstante pre
isa ser onstantemente revisto para que o movimento se mantenha uniformemente a
elerado para poder usar as equações da cinemática e dinâmica newtoniana.

# Referên
ias

- [1] B. Schutz, Gravity from the Ground Up, Cambridge Univeristy Press, Cambridge (2003).
- [2] H. Moyses Nussenzveig, Curso de Física Básica vol. 1 Mecânica, Edgard Blücher, São Paulo (2002).
- [3]  $C++:$  como programar/H.M. Deitel e P.J. Deitel trad. Carlos Arthur Lang Lisbôa e Maria Lúcia Lang Lisbôa. - 3.ed. - Porto Alegre : Bookman, 2001.
- [4] T. Enrique Camargo,Apostila da Linguagem de Programação C++. Unesp Ilha Solteira. Julho de 2007. http://www.dee.feis.unesp.br/graduacao/disciplinas /lang
pp/download/Apostila\_C++.pdf
- [5] Prosper, Harrison, Introduction to General Relativity, 1998. http://www.physics.fsu.edu/courses /spring98/ast3033/Relativity/GeneralRelativity.htm
- [6] http://www.gravityfromthegroundup.org/programs/Orbit.html
- [7] http://www.gravityfromthegroundup.org/programs/UsingTriana.html
- [8] http://www.gravityfromthegroundup.org/programs/RelativisticOrbit.html

# A Códigos

# Cálculo de força3d  $A.1$

```
#include <cstdlib>
#in
lude <iostream>
#include<cmath>
using namespa
e std;
int main(int argc, char *argv[])
{
ofstream myfile;
myfile.open("newfile.xls");

onst double G=6.67300*pow(10.0,-11.0);
double x1,x2,y1,y2,z1,z2,f,m1,m2,d;
cout<< " programa de calculo de distancia num plano triortonormal \n";

out<< "insira o valor da 
ordenada x do ponto 1 \n";
\text{cin}>>\text{x1};
out<< "insira o valor da 
ordenada x do ponto 2 \n";

in>>x2;
cout<< "insira o valor da cordenada y do ponto 1 \n";
\text{cin}>>\text{y1};
out<< "insira o valor da 
ordenada y do ponto 2 \n";
\text{cin}>\text{y2};
out<< "insira o valor da 
ordenada z do ponto 1 \n";

in>>z1;

out<< "insira o valor da 
ordenada z do ponto 2 \n";

in>>z2;

out<< "insira o valor da massa 1 \n";

in>>m1;
cout<< "insira o valor da massa 2 \n";
\text{cin}>\text{m2};d=sqrt(pow(x1-x2,2)+pow(y1-y2,2)+pow(z1-z2,2));
out<< "a distan
ia dos pontos vale: \n" <<d<< endl;
f=fabs((G*m1*m2)/(d*d));cout<< "a atracao gravitacional tem modulo: \n" <<f<< endl;
   myfile<<d<<endl;
myfile<<m1<<endl;
myfile<<m2<<endl;
myfile<<f<<endl;
myfile.
lose();
```

```
system("PAUSE");
    return EXIT_SUCCESS;
\mathcal{L}
```
# $A.2$ Orbit

}

```
#in
lude<iostream>
#include<cstdlib>
#include<cmath>
#in
lude<fstream>
#in
lude<sstream>
#in
lude<string>
#in
lude<iomanip>
using namespa
e std;
int main(int argc, char *argv[])
{
  //variaveis de entrada
  double vx0,vy0,M,dt,t,xi,yi,eps1,eps2;
  int maxpas;
  //
ontadores de looping
  int j,k,p,pp;
  //variaveis de apoio
  double testepredi
, anguloagora;
  //variaveis utilizadas nos calculos
  double ax0,ay0,vx,vy,x0,y0,dt1,r,r3,x1, y1, ax1, ay1, dvx, dvy, dx, dy, ddx0, ddy0, do
  //vetores alo
ados 
omo pointer
  double* x
oordenadas;
  double* y
oordenadas;
  double* xvelo
idade;
  double* yvelo
idade;
  double* energiapoten
ial;
  double* energiacinetica;
```

```
double* tempo;
//
onstantes
const double G = 6.6726e-11;
//boleanas
bool antihorario,orbita
ompleta,meiaorbita;
//Program 
ode
ofstream myfile1;
myfile1.open("orbit.txt",ios::trun
);

out<<"\nPROGRAMA ORBIT\n\n";
cout<<"Parametros:\n\n";
//Defini
ao dos parametros interna
M = 2.0e30;
\text{count}<<"\text{M} = "<<\text{M}<<"\text{ (kg)}<<"\text{n";}xi = 4.6e10;\text{count}<<"\text{xi} = "<<\text{xi}<<"\ (m)<<"\backslash n";yi = 0.0;\text{count}<<"\text{yi} = "<<\text{yi}<<"\ (m)<<"\backslash n";vx0 = 0.0;
\text{count}<<''vX0 = "<<vX0<<" (m/s)<<''\nvy0 = -59220.0;\text{cout}<<"\text{vyo} = "<<\text{vyo}<<"\text{ (m/s)}<<"\text{n";}dt = 1000.0;
cout << "dt = " << < "dt << " (s) " << "\n";
maxpas = 10000;\text{cout}<<"\text{maxpas} = "\lt<\text{maxpas}<<"\setminus n";eps1 = 0.05;
\text{count}<<"\text{eps1} = "\ll\text{eps1}\ll "\text{n";}eps2 = 1.0e-4;\text{cout}<<"\text{eps2} = "\ll\text{eps2}<<"\ln";
//Defini
ao dos parametros pelo usuario
//cout<<"entre com o valor da massa (kg) do corpo central\n";
```

```
//cin>>M;
//cout<<"entre com o valor da cordenada x (m) do corpo em orbita\n";
//cin>>xi;
//cout<<"entre com o valor da cordenada y (m) do corpo em orbita\n";
//cin>>yi;
```

```
//cout<<"entre com o valor da velocidade x (m/s) do corpo em orbita\n";
//cin>>vx0;
//cout<<"entre com o valor da velocidade y (m/s) do corpo em orbita\n";
//cin>>vy0;
//cout<<"entre com o valor do tamanho do passo de integração dt (s) da orbita\n";
//\text{cin}>dt:
//
in>>dt;
//cout<<"entre com o valor do numero maximo de passos\n";
//cin>>maxpas;
//cout<<"entre com o valor de eps1\n";
//cin>>eps1;
//cout<<"entre com o valor de eps2\n";
//cin>>eps2;
//de
lara
oes e formulas
xcoordenadas = new double[maxpas];
v\text{coordenadas} = \text{new double}[\text{maxpas}];xvelocidade = new double [\text{maxpas}];
yvelocidade = new double [\text{maxpas}];
energiapotencial = new double[maxpas];energiacinetica = new double[maxpas];tempo = new double[mexpas];t = 0.0;
dt1 = dt;vx = vx0;vy = vy0;x0 = xi;y0 = yi;r = sqrt(pow(x0, 2) + pow(y0, 2));r3 = pow(r, 3);ax0 = -M*G*x0/r3;ay0 = -M*G*y0/r3;xcoordenadas[0] = x0;
ycoordenadas[0] = y0;
xvelocidade[0] = vx0;yvelocidade[0] = vy0;energiapotencial[0] = -G*M/r;energiacinetica<sup>[0]</sup> = 0.5*(pow(vx, 2) + pow(vy, 2));anguloposi = atan2(yi, xi);
```

```
angular = \tan 2(vy, vx);difangulo = anguloveli - anguloposi;

out<<"\n\nDetermina o sentido horario ou antihorario da orbita\n\n";
\text{cout}<<"\text{angularposi} = "<<\text{angularposi}<<"\backslash n";cout<<"anguloveli = "<<anguloveli<<"\n";

out<<"difangulo = "<<difangulo<<"\n";
//determina o sentido horario ou anti horario na orbita
if ( difangulo > M_PI )
  difangulo = difangulo - 2*M_PI;
// else if (difangulo < difangulo - 2*M_PI)
else if ( difangulo < -M_PI )
  difangulo = difangulo + 2.0*M_PI;

out<<"difangulo 
orrigido = "<<difangulo<<"\n";
antihorario = (difangulo > 0.0);
orbita
ompleta = false;
meiaorbita = false;
if ( antihorario == true )

out<<"\nOrbita no sentido antihorario\n";
else if( antihorario == false )

out<<"\nOrbita no sentido horario\n";
cout<<"\n\nComeca a integracao\n";
//para terminar a integra
ao apos uma orbita 
ompleta:
for ( j = 1; ( !orbitacompleta && ( j < maxpas )); j++ ) {
//para fazer a integra
ao ate maxpas:
//for ( i = 1; j < maxpas; i^{++} ) {
  dvx = ax0*dt1;\text{dy } = \text{xy0*dt1};dx = v \times d t 1;dy = vy*dt1;ddx0 = dvx/2.0*dt1;ddy0 = dvy/2.0*dt1;
  ddx1 = ddx0;
```

```
ddy1 = ddy0;x1 = x0 + dx + ddx0;y1 = y0 + dy + ddy0;r = sqrt( \text{pow}(x1, 2) + pow(y1, 2));r3 = pow(r, 3);ax1 = -G*M*x1/r3;ay1 = -G*M*y1/r3;//cout<<"teste: "<<(fabs(ax1-ax0) + fabs(ay1-ay0))/(fabs(ax0) + fabs(ay0))<<"\n";
    if (fabs(ax1-ax0) + fabs(ay1-ay0) > eps1*(fabs(ax0) + fabs(ay0)))dt1=dt1/2.0;cout << "diminui dt: dt1 = "<< dt1 << "\n";
      j--;}
    else{
     testepredic = fabs(dd0) + fabs(dd0);
     for (k = 0; k < 10; k++) {
dvx = (ax0 + ax1)/2.0*dt1;dy = (ay0 + ay1)/2.0*dt1;ddx1 = dvx/2.0*dt1;ddy1 = dyy/2.0*dt1;//cout<<"testepredic: "<<k<<"\t"<<(fabs(ddx1-ddx0) + fabs(ddy1-ddy0))/testepredic<<"\n";
if (fabs(ddx1-ddx0) + fabs(ddy1-ddy0) > eps2 * testepredic){
 ddx0 = ddx1;ddy0 = ddy1;x1 = x0 + dx + ddx0;y1 = y0 + dx + ddy0;r = sqrt(pow(x1,2)+pow(y1,2));r3 = pow(r, 3);//ax1 = G*M*x1/pow(r,3);ax1 = -G*M*x1/pow(r,3);ay1 = -G*M*y1/pow(r,3);\uparrow}
else break;
      \lambda}
     t=t+dt1;
     x0 = x0 + dx + ddx1;y0 = y0 + dy + ddy1;
```

```
ax0 = ax1;ay0 = ay1;vx = vx + dvx;vy = vy + dvy;xcoordenadas[j] = x0;ycoordenadas[i] = y0;xvelocidade[j] = vx;yvelocidade[j] = vy;r = sqrt( pow(x0, 2) + pow(y0, 2));energiapotencial[j] = -G*M/r;energiacinetica[j] = 0.5*(pow(vx, 2) + pow(vy, 2));tempo[j] = t;anguloagora = atan2(y0,x0);difangulo = anguloagora - anguloposi;
      if (difangulo > M_PI) difangulo = difangulo - 2*M_PI;
      else if (difangulo < -M_PI) difangulo = difangulo + 2*M_PI;
      if (!meiaorbita)
      {
if (antihorario) meiaorbita = (difangulo < 0);else meiaorbita = (difangulo > 0);\mathcal{L}}
      else {
if (antihorario) orbita
ompleta = (difangulo > 0);
else orbita
ompleta = (difangulo < 0);
      }
   }
 }
 cout<<"\n\nlntegracao terminada.\n\n";
 for (p=0;p< j; p++){
   myfile1 << tempo[p] << "\t"<<xcoordenadas[p] << "\t"<<< xventergile1 << "\t" << xve
 \mathcal{L}}
 for(pp=0;pp<j/50;pp++){
   ostringstream filename;
   filename << "dados/file_" << setfill('0') << setw(4) << pp << ".txt";
   ofstream mySaveFile;
   mySaveFile.open(filename.str().c_str(),ios::trunc);
```

```
mySaveFile<<tempo[pp*50]<<"\t"<<xcoordenadas[pp*50]<>t"\n"<<ycoordenadas[pp*50]<<"\n"
  mySaveFile.
lose();
\mathcal{L}}
delete [] xcoordenadas;
delete [] ycoordenadas;
delete [] xvelocidade;
delete [] yvelocidade;
delete [] energiapotencial;
delete [] energiacinetica;
delete [] tempo;
myfile1.
lose();
//system("PAUSE");
return EXIT_SUCCESS;
```

```
}
```
### Plots de mercurio  $A.3$

```
s
ript R
#jogo da velha é o no comentario no R.
#sele
ionar diretorio.
setwd(C:\Users\***\Documents")
initial.dir=getwd()
#leitura dos arquivos
orbit=read.table("orbit.txt")
mt=orbit[,1]mx=orbit[, 2]
my=orbit[,3]
mvx=orbit[,4]
mvy=orbit[,5]
mep=orbit[,6]
mec=orbit[,7]
#plot do arquivo 1, com parametros de controle do gr\tilde{A}_ifico.
plot(mt,mx,
ol="brown")
plot(mt,my,
ol="purple")
plot(mx, my, col="black")
points(0,0,
ol="yellow",p
h=19)
plot(mvx,mvy,
ol="grey")
plot(mt,me
,
ol="blue",ylim=range(-3e09,+1.8e09),ylab="")
```

```
par(new=TRUE)
plot(mt,mep,axes=FALSE,
ol="red",ylim=range(-3e09,+1.8e09),ylab="E")
par(new=TRUE)
plot(mt, mep+mec, axes=FALSE, col="black", ylim=range(-3e09, +1.8e09), ylab="")
```
## Sistema solar  $A.4$

```
#s
ript R
#jogo da velha e o 
omentario no R.
setwd(C:\Users\Duda\Documents")
setwords the contract of \mathcal{L}initial.dir=getwd()
#leitura dos arquivos
orbitademer
urio=read.table("orbitademer
urio.txt")
#mt=orbitademercurio[.1]
mx=orbitademercurio[,2]
my=orbitademercurio[,3]
#mvx=orbitademercurio[,4]
#mvy=orbitademercurio[,5]
#mep=orbitademercurio[,6]
#mec=orbitademercurio[,7]
#leitura dos arquivos
orbitadevenus=read.table("orbitadevenus.txt")
#vt=orbitadevenus[, 1]vx=orbitadevenus[,2]
vy=orbitadevenus[,3]
#vvx=orbitadevenus[.4]
#vvy=orbitadevenus[,5]#vep=orbitadevenus[, 6]#vec=orbitadevenus[,7]
#leitura dos arquivos
orbitadaterra=read.table("orbitadaterra.txt")
#tt=orbitadaterra[,1]
tx=orbitadaterra[,2]
ty=orbitadaterra[,3]
#tvx=orbitadaterra[,4]
#tvy=orbitadaterra[, 5]
#tep=orbitadaterra[,6]
#tec=orbitadaterra[,7]
```

```
#leitura dos arquivos
orbitademarte=read.table("orbitademarte.txt")
#mat=orbitademarte[,1]
max=orbitademarte[,2]
may=orbitademarte[, 3]#mavx=orbitademarte[,4]
#mavy=orbitademarte[, 5]#maep=orbitademarte[, 6]#maec=orbitademarte<sup>[.7]</sup>
#leitura dos arquivos
orbitadejupiter=read.table("orbitadejupiter.txt")
#jt=orbitadejupiter[,1]
jx=orbitadejupiter[, 2]jy=orbitadejupiter[,3]
#jvx=orbitadejupiter[,4]
#jvy=orbitadejupiter[,5]
#jep=orbitadejupiter[,6]
#jec=orbitadejupiter[,7]
#leitura dos arquivos
orbitadesaturno=read.table("orbitadesaturno.txt")
#st=orbitadesaturno[,1]
sx=orbitadesaturno[,2]
sy=orbitadesaturno[,3]#svx=orbitadesaturno[, 4]
#svy=orbitadesaturno[, 5]
#sep=orbitadesaturno[,6]
#sec=orbitadesaturno[,7]
#leitura dos arquivos
orbitadeurano=read.table("orbitadeurano.txt")
#ut=orbitadeurano[,1]
ux=orbitadeurano[.2]
uy=orbitadeurano[.3]
#uvx=orbitadeurano[, 4]
#uvy=orbitadeurano[,5]
#uep=orbitadeurano[,6]
#uec=orbitadeurano[,7]
#leitura dos arquivos
orbitadeurano=read.table("orbitadeurano.txt")
```

```
#ut=orbitadeurano[,1]ux=orbitadeurano[, 2]
uy=orbita deurano[, 3]#uvx=orbitadeurano[,4]
#uvy=orbitadeurano[,5]
#uep=orbitadeurano[,6]
#uec=orbitadeurano[,7]
#leitura dos arquivos
orbitadenetuno=read.table("orbitadenetuno.txt")
#nt=orbitadenetuno[, 1]nx=orbitadenetuno[,2]
ny=orbitadenetuno[,3]
#nvx=orbitadenetuno[, 4]\texttt{H}nvy=orbitadenetuno[,5]
#nep=orbitadenetuno[,6]
#nec=orbitadenetuno[,7]
#plots
plot(mx,my,
ol="blue",ylim=range(-2.5e+13,2.5e+13),xlim=range(-2.5e+13,2.5e+13))
points(0,0,
ol="yellow",p
h=19,lwd="10")
par(new=TRUE)
plot(vx,vy,col="red",axes=FALSE,xlab="",ylab="",xlim=range(-2.5e+13,2.5e+13),ylim=range(
par(new=TRUE)
plot(tx,ty,col="green",axes=FALSE,xlab="",ylab="",xlim=range(-2.5e+13,2.5e+13),ylim=rang
par(new=TRUE)
plot(max,may,col="grey",axes=FALSE,xlab="",ylab="",xlim=range(-2.5e+13,2.5e+13),ylim=ran
par(new=TRUE)
plot(jx,jy,col="black",axes=FALSE,xlab="",ylab="",xlim=range(-2.5e+13,2.5e+13),ylim=rang
par(new=TRUE)
plot(sx,sy,col="orange",axes=FALSE,xlab="",ylab="",xlim=range(-2.5e+13,2.5e+13),ylim=ran
par(new=TRUE)
plot(ux,uy,col="brown",axes=FALSE,xlab="",ylab="",xlim=range(-2.5e+13,2.5e+13),ylim=rang
par(new=TRUE)
plot(nx,ny,col="purple",axes=FALSE,xlab="",ylab="",xlim=range(-2.5e+13,2.5e+13),ylim=ran
```